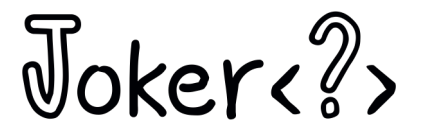

# **Lambda compilation and other gimmiks of modern JDKs**

**Марк Хоффман mtrail GmbH**

**@marcandsweep**

## **Why do I talk about JDK internals?**

- Disclaimer: I'm not a JDK developer!
- I'm a JDK explorer
- Working on JaCoCo, a bytecode based code coverage tool

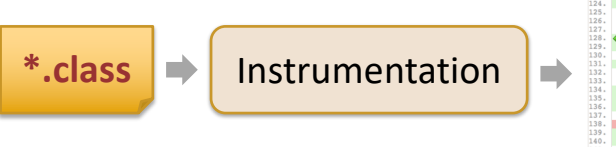

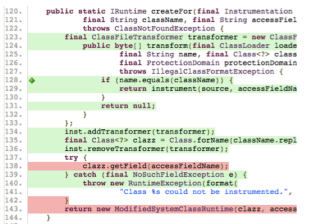

#### **Java Classfile Creation**

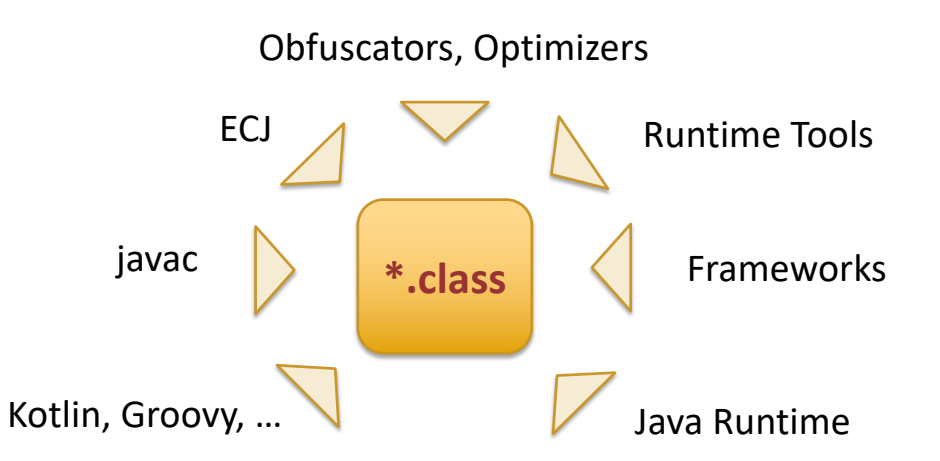

#### **Some Bytecode Warm-up**

```
static int add(int a, int b) {
    return a + b;
}
             $> javap –v ByteCodeExamples
              static int add(int, int);
                  iload_0
                  iload_1
                  iadd
                  ireturn
```
#### **Method Invocations**

```
static void execute(Runnable job) {
    job.run();
}
             $> javap –v ByteCodeExamples
              static void execute(java.lang.Runnable);
                  aload_0
                  invokeinterface java/lang/Runnable.run:()V
                  return
```
### **Implicit Runtime API Dependencies**

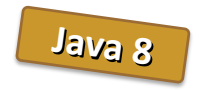

```
static String conc(String a, String b) {
    return a + b;
  } $> javap –v ByteCodeExamples
  static java.lang.String conc(java.lang.String, java.lang.String);
      new java/lang/StringBuilder
      dup
      aload_0
      invokestatic java/lang/String.valueOf:(Ljava/lang/Object;)Ljava/lang/String;
      invokespecial java/lang/StringBuilder."<init>":(Ljava/lang/String;)V
      aload_1
      invokevirtual java/lang/StringBuilder.append:(Ljava/lang/String;)Ljava/lang...
      invokevirtual java/lang/StringBuilder.toString:()Ljava/lang/String;
      areturn
```
#### **Homework**

Identify all runtime API dependencies that javac may create.

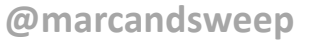

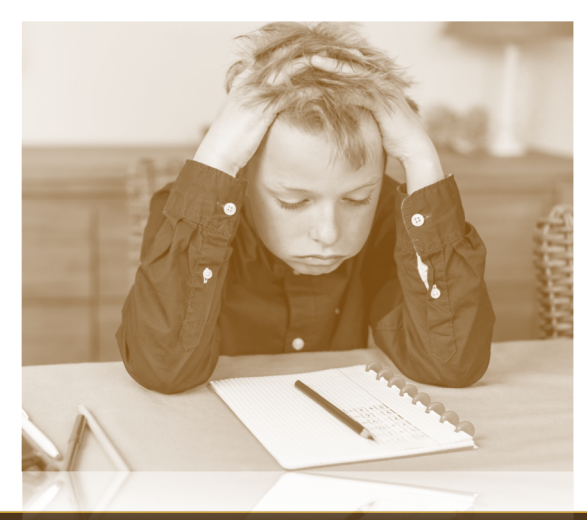

Lambda compilation and other gimmiks of modern JDKs Marc R. Hoffmann Joker<?> 2018 Saint Petersburg

### **Lambda Types**

```
List<String> greetings = Arrays.asList("Hello", "Lambda");
```

```
greetings.forEach((item) -> System.out.println(item));
```
**greetings.forEach(System.out::println);**

```
Consumer<String> printer = System.out::println;
greetings.forEach(printer);
```
#### **Functional Interfaces**

- SAM = Single Abstract Method
- Java uses strict types for lambdas
- No generic method type (like in other languages)

#### **Lambda vs. Inner Classes**

```
List<String> greetings = Arrays.asList("Hello", "Lambda");
greetings.forEach(new Consumer<String>() {
   @Override
   public void accept(String item) {
      System.out.println(item);
   }
});
                        §New instance on every usage
                        § Implicit capture of enclosing instance
```
#### **Desugaring**

**greetings.forEach((item) -> System.out.println(item));**

\$> javap –v LambdaExample

private static synthetic void lambda\$0(java.lang.String item); getstatic java/lang/System.out:Ljava/io/PrintStream; aload\_0 invokevirtual java/io/PrintStream.println(Ljava/lang/String;)V return

#### **Lambda Instance Creation**

**greetings.forEach((item) -> System.out.println(item));**

\$> javap –v LambdaExample

aload\_1 invokedynamic InvokeDynamic #0:accept()Ljava/util/function/Consumer; invokeinterface java/util/List.forEach(Ljava/util/function/Consumer;)V

#### **Method Invocations in Bytecode**

**invokevirtual java/io/PrintStream.println(C)V invokeinterface java/lang/Runnable.run()V invokestatic java/lang/System.exit(I)V invokespecial java/lang/Object.<init>()V**

- All statically typed
- invokedynamic added with Java 7

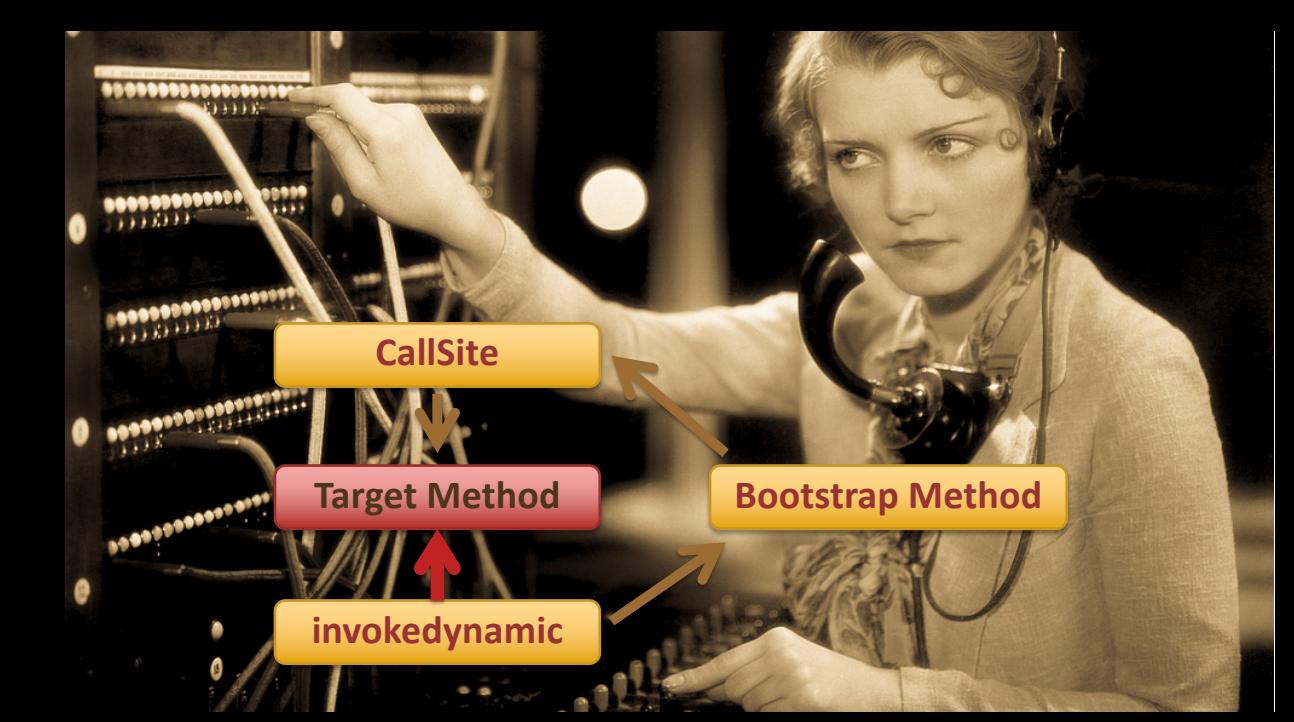

#### **Bootstrap Method Parameters**

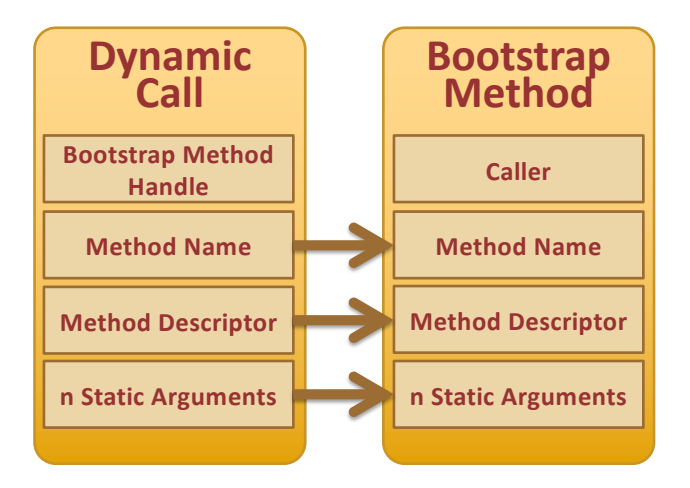

### **java.lang.invoke.LambdaMetafactory**

- Bootstrap methods for lambda instance creation
- Part of the JDK API
- Why "Meta"?
	- Factory for methods which create the lambda instances

#### **java.lang.invoke.LambdaMetafactory**

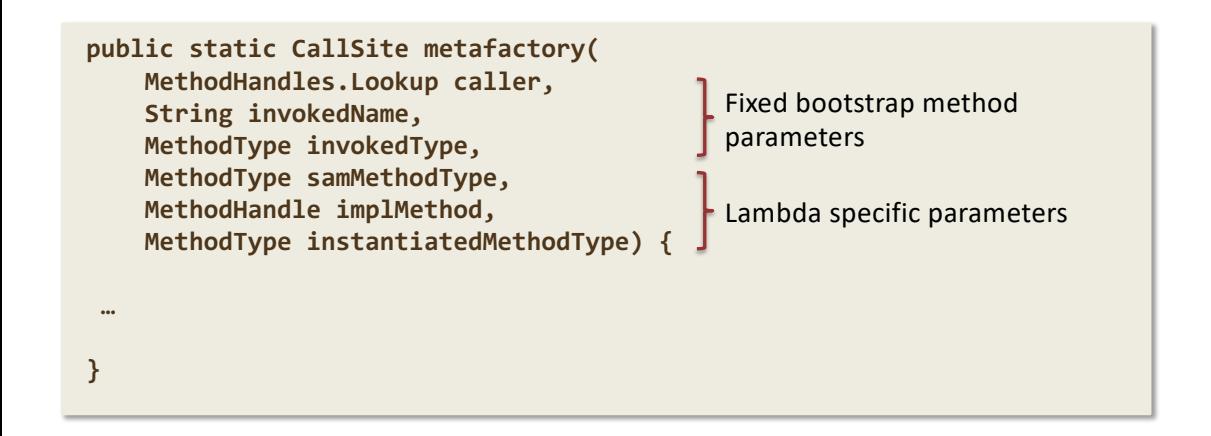

### **java.lang.invoke.LambdaMetafactory**

**public static CallSite altMetafactory( MethodHandles.Lookup caller, String invokedName, MethodType invokedType, Object... args) { … }**

Fixed bootstrap method parameters

n Lambda specific parameters

- Serializable lambdas
- Additional marker interfaces
- Bridge methods

#### **Don't Ever Do This in Your Production Code! (At least don't blame me)**

```
// Parameters to the lambda factory:
Lookup caller = MethodHandles.lookup(); String invokedName = "accept";
MethodType invokedType = MethodType.methodType(Consumer.class); MethodType samMethodType = MethodType.methodType(Void.TYPE, Object.class);
MethodHandle implMethod = caller.findStatic(
          LambdaMetaFactoryTest.class, "myLambda", samMethodType);
```
#### **// Create the factory:**

**CallSite factory = LambdaMetafactory.metafactory( caller, invokedName, invokedType, samMethodType, implMethod, samMethodType);**

**// Create the actual lambda instance: Consumer<String> printer = (Consumer<String>) factory.dynamicInvoker().invoke();**

```
// Use the lambda instance:
List<String> greetings = Arrays.asList("Hello", "Lambda");
greetings.forEach(printer);
```
#### **Lambda Creation Process**

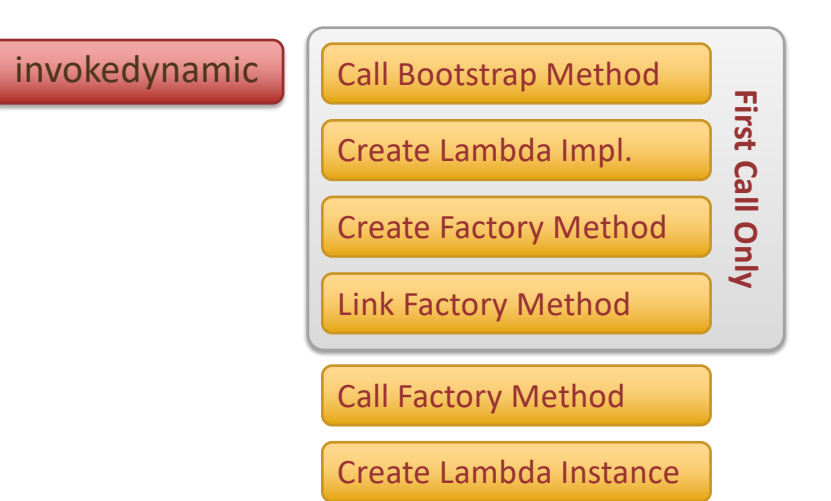

#### **Lambda Implementation?**

```
List<String> l = Arrays.asList("Hi");
```
**l.forEach((item) -> { throw new RuntimeException("Here we are!"); });**

#### \$> java LambdaCallStack

Exception in thread "main" java.lang.RuntimeException: Here we are! at LambdaCallStack.lambda\$0(LambdaCallStack.java:16) at java.base/java.util.Arrays\$ArrayList.forEach(Arrays.java:4389) at LambdaCallStack.main(LambdaCallStack.java:16)

#### **Lambda Implementation?**

```
List<String> l = Arrays.asList("Hi");
```
**l.forEach((item) -> { throw new RuntimeException("Here we are!"); });**

\$> java -XX:+UnlockDiagnosticVMOptions -XX:+ShowHiddenFrames LambdaCallStack

Exception in thread "main" java.lang.RuntimeException: Here we are! at LambdaCallStack.lambda\$0(LambdaCallStack.java:16) at LambdaCallStack\$\$Lambda\$1/142638629.accept(<Unknown>:1000004) at java.base/java.util.Arrays\$ArrayList.forEach(Arrays.java:4389) at LambdaCallStack.main(LambdaCallStack.java:16)

#### **Lambda Implementation Classes I**

- Bytecode created on-the-fly **jdk.internal.misc.Unsafe.defineAnonymousClass()**
- Can be dumped with

**-Djdk.internal.lambda.dumpProxyClasses=<path>**

#### **Lambda Implementation Classes II**

- Members
	- SAM implementation
	- Bridge methods
	- Constructor to retrieve captures
	- Members to store captures
	- Static factory method

#### **Inspecting Lambda Implementation Classes**

```
Class<?> c = instance.getClass();
show("toString()", instance);
show("Class Name", c.getName());
show("Class Modifier", Modifier.toString(c.getModifiers()));
show("Super Class", c.getSuperclass().getName());
show("Interfaces", c.getInterfaces());
show("Class Loader", c.getClassLoader());
show("Field", c.getDeclaredFields());
show("Constructor", c.getDeclaredConstructors());
show("Method", c.getDeclaredMethods());
```
#### **Inspecting: Simple Lambda**

**Runnable r = () -> System.out.println("Lambda");**

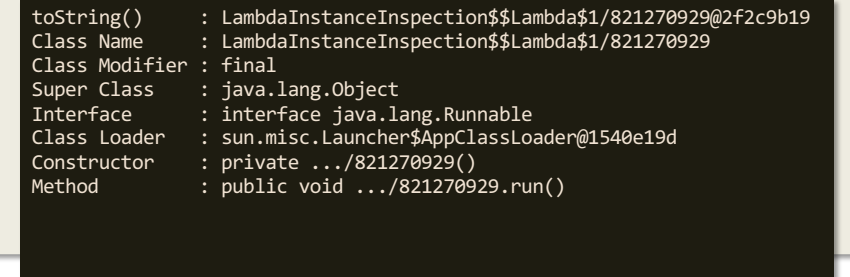

#### **Inspecting: Lambda with Capture**

```
String capturedValue = "Lambda";
Runnable r = () -> System.out.println(capturedValue);
```
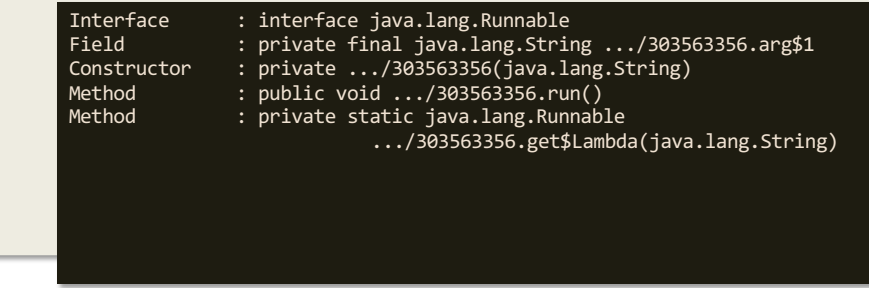

#### **Inspecting: Serializable Lambda**

**Runnable r = (Runnable & Serializable) () -> System.out.println();**

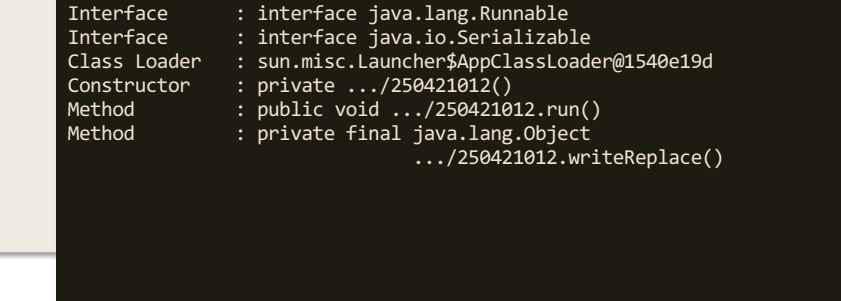

#### **java.lang.invoke.SerializedLambda**

**public final class SerializedLambda implements Serializable {**

**private final Class<?> capturingClass; private final String functionalInterfaceClass; private final String functionalInterfaceMethodName; private final String functionalInterfaceMethodSignature; private final String implClass; private final String implMethodName; private final String implMethodSignature; private final int implMethodKind; private final String instantiatedMethodType; private final Object[] capturedArgs;**

**...**

**}**

## **Inspecting: Bridge Methods**

```
static interface StringSupplier extends Supplier<String> {
   @Override
   String get();
}
```

```
StringSupplier s = () -> "Lambda";
```
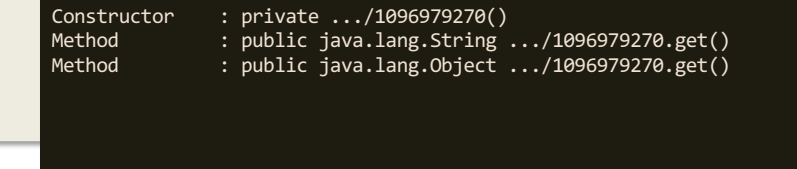

#### **Lambda Instance Re-Use**

```
Runnable createLambda() {
   return LambdaInstancesTest::staticMethod;
}
@Test
public void same_call_site() {
   Runnable r1 = createLambda();
   Runnable r2 = createLambda();
   assertSame(r1, r2);
   assertSame(r1.getClass(), r2.getClass());
}
```
#### **One Implementation per Call Site**

```
@Test
public void different_call_site() {
   Runnable r1 = LambdaInstancesTest::staticMethod;
   Runnable r2 = LambdaInstancesTest::staticMethod;
   assertNotSame(r1, r2);
   assertNotSame(r1.getClass(), r2.getClass());
}
```
#### **Capturing Lambdas**

```
Runnable createLambdaWithCapture() {
   return System.out::println;
}
@Test
public void same_call_site_with_capture() {
   Runnable r1 = createLambdaWithCapture();
   Runnable r2 = createLambdaWithCapture();
   assertNotSame(r1, r2);
   assertSame(r1.getClass(), r2.getClass());
}
```
#### **Bonus Question: To Capture or Not to Capture?**

```
Runnable createLambdaWithCaptureOrNot() {
   return () -> System.out.println();
}
@Test
public void same_call_site_with_capture_or_not() {
   Runnable r1 = createLambdaWithCaptureOrNot();
   Runnable r2 = createLambdaWithCaptureOrNot();
   assertSame(r1, r2);
   assertSame(r1.getClass(), r2.getClass());
}
```
#### **More InvokeDynamic Gimmiks**

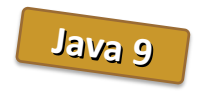

```
static String directions(String title, String room) {
    return "Talk " + title + " is in " + room + ".";
  } $> javap –v ByteCodeExamples
  static java.lang.String directions(java.lang.String, java.lang.String);
      aload_0
      aload_1
      invokedynamic makeConcatWithConstants:(L…String;L…String;)L…String;
      areturn
```
### **More InvokeDynamic Gimmiks**

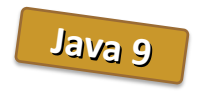

```
static String directions(String title, String room) {
    return "Talk " + title + " is in " + room + ".";
  } invokedynamic makeConcatWithConstants:(L…String;L…String;)L…String;
  1: #29 REF_invokeStatic
     java/lang/invoke/StringConcatFactory.makeConcatWithConstants:(
         Ljava/lang/invoke/MethodHandles$Lookup;Ljava/lang/String;
         Ljava/lang/invoke/MethodType;Ljava/lang/String;
         [Ljava/lang/Object;)Ljava/lang/invoke/CallSite;
     Method arguments:
        #32 Talk \u0001 is in \u0001.
```
### **java.lang.invoke.StringConcatFactory**

**public static CallSite makeConcat( MethodHandles.Lookup lookup, String name, MethodType concatType ) throws StringConcatException {**

**…**

**}**

Fixed bootstrap method parameters

#### **java.lang.invoke.StringConcatFactory**

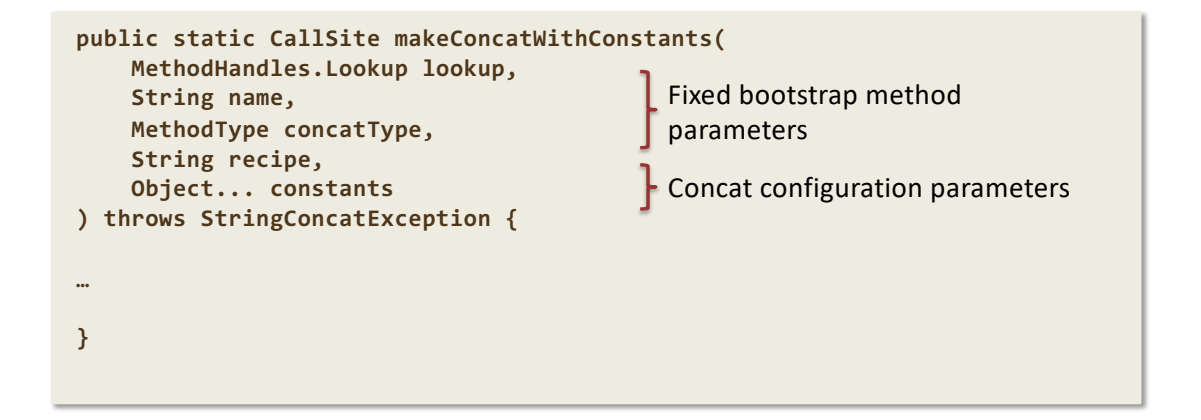

## **Multiple Strategies**

Configurable with system property **java.lang.invoke.stringConcat**

- BC\_SB
- BC\_SB\_SIZED
- BC\_SB\_SIZED\_EXACT
- MH\_SB\_SIZED
- MH\_SB\_SIZED\_EXACT
- MH\_INLINE\_SIZED\_EXACT

Bytecode Generation

Method Handle Chaining

#### **Bytecode Generation**

• Can be dumped with

**-Djava.lang.invoke.stringConcat.dumpClasses=<path>**

# **tl;dl**

- Syntactical sugar compiles to funny bytecode
- Compilation might create runtime API dependencies
- Instead of optimizing at compile time InvokeDynamic defers possible optimizations to the runtime

#### **References**

**https://www.eclipsecon.org/na2015/session/lambda-mechanics**

- Code Examples:<https://github.com/marchof/lambda-mechanics>
- JLS8: Functional Interfaces, Chapter 9.8
- JLS8: Compile-Time Step 3: Is the Chosen Method Appropriate? Chapter 15.12.3
- JLS8: Runtime-Evaluation of Lambda Expressions, Chapter 15.27.4
- The Java Virtual Machine Specification, Java SE 8 Edition
- Java 8 API: [LambdaMetafactory](http://docs.oracle.com/javase/8/docs/api/java/lang/invoke/LambdaMetafactory.html)
- Brian Götz: Lambda [A Peek Under The Hood](http://www.infoq.com/presentations/lambda-invokedynamic)
- Anton Arihpov: [Java 8 Revealed](http://de.slideshare.net/Sarahwall1983/java-8revealed)
- Aleksey Shipilev: [The Lord of](https://shipilev.net/talks/jfokus-Feb2016-lord-of-the-strings.pdf) the Strings

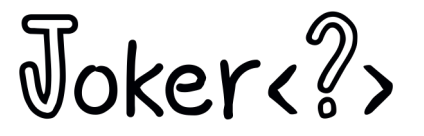

# **Questions?**

#### **Please find me at the discussion zone #3.**

**Марк Хоффман mtrail GmbH**

**@marcandsweep**